# Adobe Photoshop CS4 Free Registration Code Download For Windows [Latest-2022]

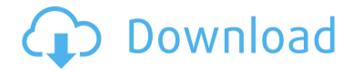

## Adobe Photoshop CS4 Crack Free Download [2022-Latest]

When you create a copy of a file, you automatically include that original file too. The original file is not deleted and retains the same name as the copied file (see "Deciding whether to copy or move a file"). But, one file can be added to the other, and the combined files can be moved as a single file. This makes a file a universal, all-purpose file that can be opened in multiple programs. Photoshop is also one of the few programs that permits you to use a larger file size by resizing your images as needed. For example, if you need a 1600×1200 image for a slideshow, you can save yourself some space and time by creating that file at only 1200×600 in size. # (AND IT DOES MORE!) One of the best things that Photoshop does is that it has a built-in color management system. This enables it to accurately display colors, whether you have images that need to be printed, whether you want to display digital images on web pages, or even whether you just want to color correct an image on your computer screen. In addition, you can take the same basic photo and manipulate it in Photoshop to change its look — one of the ways it is used to enlarge tiny, low-resolution images and reduce the size of a photo to make it fit on the screen. # ADOBE PRODUCTS AND DOWNLOADS Photoshop is sold at two price points: the full version is \$699, while the Student version is only \$299. Check out Adobe's online product website at www.adobe.com/products/photoshop, or visit an Adobe store near you. The Student version of Photoshop includes all the features that the full version does, as well as features that enable advanced users to use the program effectively and with relative ease. Additional training courses are offered that enable a new user to quickly learn how to use the features of Photoshop. The other program that Adobe offers is Photoshop Elements. It is geared to photographers or even graphic designers who want to use the program to edit images on a smaller screen. Elements is a free program that is available on a website and can be downloaded for no charge. It supports the same editing functions as Photoshop, but at a smaller screen size. So, it's a great resource for people who are not photo editors but have lots of photos that need to be edited or want to make minor changes to existing photos. If you're

#### **Adobe Photoshop CS4 With License Code For Windows**

Requirements to use the course include: Have or buy an internet connection (WiFi or Internet service provided at our course venue in Ilford) Access to Adobe Photoshop (elementary) Access to a computer with Windows 10, Windows 8, Windows 7 or Windows Vista A little homework (about 3-4 hours with a break of about half an hour or so) Course duration: 3 hours You can access the course at any time Click the 'Register' button to enroll for the course Photoshop is an industry standard and it is used by everyone for graphic editing. We will create some image edits and manipulations in Photoshop Elements 16 and 18. After that, we will try to learn how to use the new tools of Photoshop so that you can edit images as well as we do. In fact, the course is designed so that people who use Photoshop and Photoshop Elements can just follow along. Photoshop can be used to create low-resolution versions of larger images that you can then use to create originals.

The important thing to remember is the importance of learning how to use Photoshop and Photoshop Elements properly. This course will help you learn the basics of editing images with Photoshop and Photoshop Elements. If you want to edit your images on your own, you should learn some easy, free tutorials for that purpose. Creating a new high-resolution image from a smaller version of the original one is called resizing and, in fact, you can do it in Photoshop and Photoshop Elements. You can also crop or adjust the perspective of an image before resizing and creating a high-resolution version of the original one. The image below shows the different tools in the Tool Palette and how they work. In Photoshop, the tools can be accessed by using a keyboard shortcut or by clicking on the tool. In this course, we will start by creating a new high-resolution version of a Photoshop image. We will use the Crop tool and the Perspective tool, and then we will create a new image with the resample tool. You can also download a free tutorial that will help you understand the functionality of the tools and how to use them to make your images better and better. When creating a new, high-resolution image, there are a few things to keep in mind. The pixels of the original image must not become a blur because the new, higher-resolution image will be pixel 388ed7b0c7

# Adobe Photoshop CS4 Crack+ For Windows

Q: Could not find suitable version for 'Alamofire', which is referenced by a bridging header I downloaded Alamofire 4.8.0 and tried to build it on Xcode 8 Here is the terminal log: xcrun swift --version Apple Swift version 2.2 (swiftlang-800.0.63 clang-800.0.42.1) Target: x86\_64-apple-macosx10.10 Here is my Podfile: # Uncomment the next line to define a global platform for your project # platform:ios, '9.0' # CocoaPods analytics sends network stats synchronously even in development mode. To turn off # this, add the following line to your Calabash configuration file: # monitor\_health\_sync=false use\_frameworks! target 'APP' do pod 'Alamofire', '~> 4.8.0' end target 'APP' do target 'AlamofireTests' do inherit!:search\_paths # Pods for testing end end target 'AlamofireTests' do inherit!:search\_paths end Here is the bridging header: #import #import @interface AppDelegate: UIResponder @property (nonatomic, strong) UIWindow \*window; @end This is Xcode 8 Xcode 8 Any help would be appreciated A: I also got the same error when I tried to build Alamofire using xcode8. I'm using swift 3.0 and I also had Alamofire 4.8.0

# What's New In Adobe Photoshop CS4?

Update: Recruitment drive for NSDF is ON! It's fall again in the USA and that means we have another recruitment drive for the Network Safety Defender program. Being it's not tax deductible, we'd love to get people interested in it during the tax season! If you're not familiar with the program here's a quick video on how it works: You'll need to contact Officer Peter or Officer Randall to receive your NSDF ID. We'll need your first and last name as well as your cell phone number to coordinate with you. You will need to show your ID to Officer Randall on the day of the rally. Contact info is above. If you are interested in the program, please let us know! We are looking to raise the numbers on this years program. If you are a seasoned NSDF, please let us know your experience. There is a great need for experienced people! Come join us Saturday at the Gun Show. We'll be happy to meet you and let you know more about the NSDF. We'll have a morning and afternoon program for Saturday with free lunch and lunch sponsored by local law enforcement.Landnám, Jáchymov District Landnám is a village and municipality in Jáchymov District in the Zlín Region of the Czech Republic. It has about 1140 inhabitants. The village Landnám is located on the left bank of the river Landná, about 30 km north-west from Jáchymov. A monument of the First Czechoslovak Republic (Easter of 1918) is situated in Landnám. References Category:Villages in Jáchymov District . Let x be 14/(-2)\*(-20)/(-10)\*(-6)/3. Lett(0) = -0+14. Le

### **System Requirements For Adobe Photoshop CS4:**

Windows XP or higher. Mac OS X 10.6.8 or higher. Battle your CPU and GPU for dominance on the open world desert of Los Santos! Los Santos is a living, breathing, crime ridden city that will challenge your driving skills and take you from the winding streets of the Golden City, to the wide open skies of the barren desert. Game Features Open world gameplay. Live interactive city. Personalize your ride. Rob a bank or two. Driving from the unique perspective.

#### Related links:

https://www.cameraitacina.com/en/system/files/webform/feedback/photoshop-2021-version-2243 0.pdf

https://deccan-dental.com/photoshop-cs3-keygen-only-activation-code-with-keygen-download-3264bit/

https://www.rosesebastian.com/2022/07/05/photoshop-2021-version-22-3-install-crack-license-kevgen-free-download/

https://bromedistrict.com/adobe-photoshop-cc-2018-crack-patch-activation-code-with-keygen/

http://tlcdesigncenter.com/wp-

content/uploads/2022/07/Adobe Photoshop 2022 Version 2341 Keygen Crack Setup License Key Full Free.pdf

https://trello.com/c/NTtVq87p/136-photoshop-2022-version-230-serial-number-with-license-key-download-x64-latest-2022

https://positiverne.dk/wp-content/uploads/saxbwas.pdf

https://www.reperiohumancapital.com/system/files/webform/mycmar870.pdf

https://academie-coachsdesante.com/blog/index.php?entryid=3033

https://accwgroup.com/adobe-photoshop-cc-2019-keygen-crack-setup/

https://unicorina.com/adobe-photoshop-cc-2019-keygen-crack-setup-license-key-free-download/

https://expressionpersonelle.com/adobe-photoshop-cc-2015-version-17-hack-with-product-key-x64-updated-2022/

http://richard-wagner-werkstatt.com/?p=69302

https://hilivecourses.com/adobe-photoshop-2021-version-22-3-1-install-crack-2022/

https://www.mil-spec-industries.com/system/files/webform/zimbmory103.pdf

https://workplace.vidcloud.io/social/upload/files/2022/07/xUZiAUuXyFn1Mor6hOnr\_05\_5eb2d2ccfd73d2fa9dae7a29d084dac5\_file.pdf

https://polskikapital.org/wp-content/uploads/2022/07/Photoshop\_2021\_Version\_225\_Install\_Crack\_\_\_With\_Full\_Keygen\_Download For PC 2022 New.pdf

https://www.akademicloud.com/blog/index.php?entryid=4030

https://nb-gallery.com/photoshop-cc-universal-keygen-activator-3264bit/

https://ikcasino.com/2022/07/05/photoshop-2022-version-23-hack-patch-with-license-code-free-2022/

https://bodhibliss.org/adobe-photoshop-cc-2018-version-19-nulled-for-windows-april-2022/

https://www.scoutgambia.org/photoshop-2021-version-22-4-2-download/

 $\underline{https://www.vsv7.com/upload/files/2022/07/UW8ZYembPQ4H3Q1mpkwk\_05\_d9a9c6118043e944ddad40fed59b539e\_file.}\\ \underline{pdf}$ 

https://www.realvalueproducts.com/sites/realvalueproducts.com/files/webform/adobe-photoshop-2022-version-231.pdf https://wakelet.com/wake/ao\_li|r|DghQ-8pNNfi-e

https://www.realteqs.com/teqsplus/upload/files/2022/07/TiUqANg9LvnKWhuqAD5r\_05\_d04c9b6bad18d0a2876e1ae14b88 a65c file.pdf

https://theramedkids.com/wp-content/uploads/2022/07/Adobe Photoshop 2022 .pdf

https://www.cameraitacina.com/en/system/files/webform/feedback/adobe-photoshop-2021-version-2242 2.pdf

https://kenosus.com/wp-content/uploads/2022/07/nagdrase.pdf

https://wakelet.com/wake/VU8I4cQz6elA3G90mTSK-